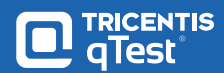

♦ Jira Software

# Better Together

Jira is the No. 1 tool for Agile teams but it doesn't come with a test management application. Tricentis qTest fills this gap, providing teams with a robust and easy-to-use test management solution that integrates with Jira in real-time. This helps testing teams keep up with the pace of Agile development.

# Scheduled Sync vs. Real-Time Jira Integration

Not all integrations are created equal. Most test solutions leverage a "scheduled sync" while qTest has a real-time integration. Below you can see the difference.

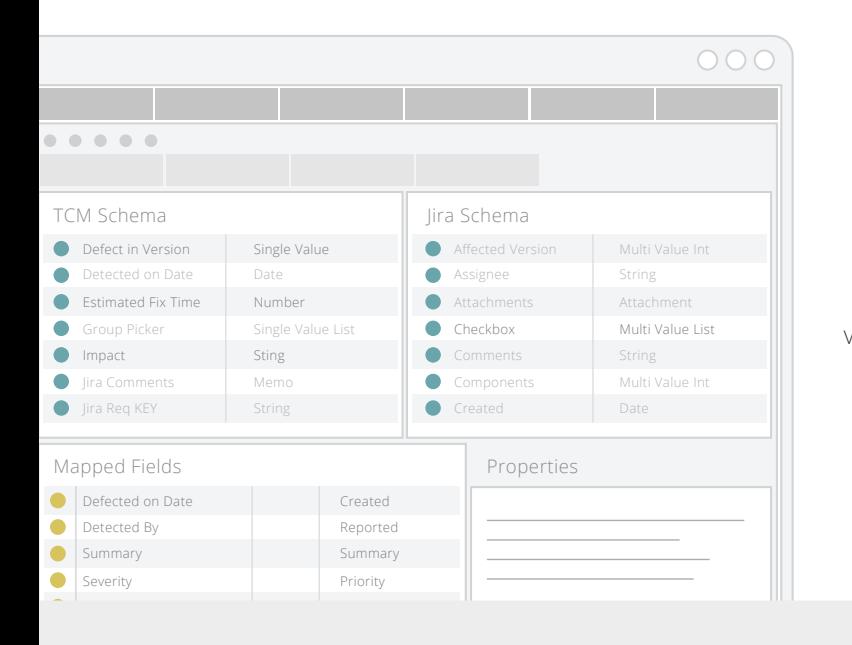

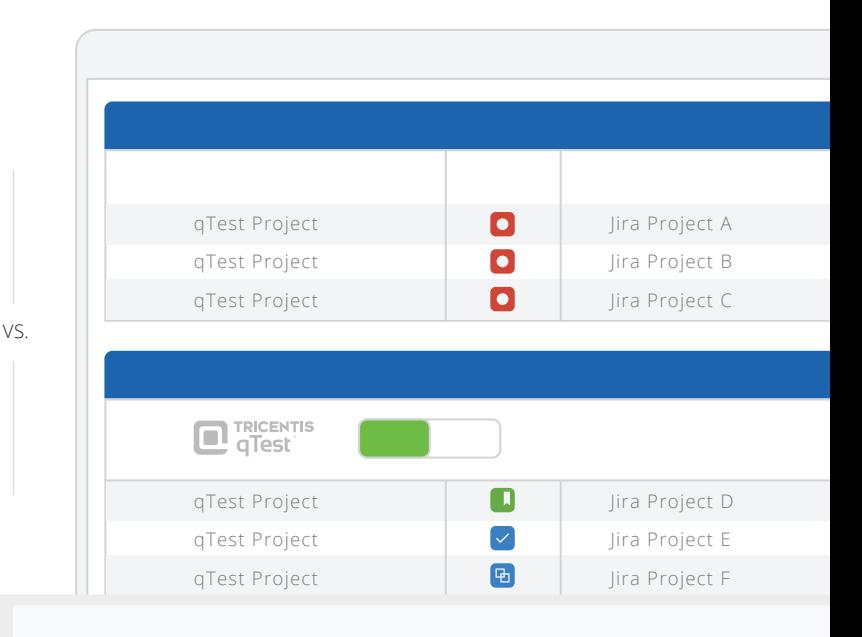

## The Scheduled Sync Used by Most Test Management Solutions

## $(\bm{\times})$

Daily syncs don't provide the most up-to-date information which could lead to delays in resolving issues.

#### Poor Performance

**Delays** 

API syncs can slow Jira down or crash the entire system.

### Data Corruption

Scheduled syncs can cause data collisions leading to duplicate issues and overall data corruption.

# $(\!\times\!)$

 $\left( \mathsf{\Omega}\right)$ 

### Costly Overhead

It requires significant resources to maintain permissions, types, fields, values, mappings, etc.

### Permission Loopholes

You can unknowingly give users access to create and edit Jira issues that violates your data's integrity.

# Real-time Integration Used by qTest

### Time Savings

qTest's integration leverages Atlassian's webhook technology so data is populated in real-time and there are no delays.

### Intuitive Interface

While working in qTest, you can log defects directly into Jira without jumping back and forth between applications.

### Embedded Reporting

Our reporting is embedded right in Jira making it easy to view all of your data in one place.

### Accurate Data

You can keep leveraging Jira for issues tracking, and dedicate qTest for test activities to insure the data source is always accurate.

# **TRICENTIS**

# Seamless Data Flow

qTest's real-time integration with Jira Cloud and Jira Server leverages webhooks — Atlassian's best practice method of integration. That means no more delayed syncs so your data is always up to date — including requirements, defects and more. Learn more about our Jira connection.

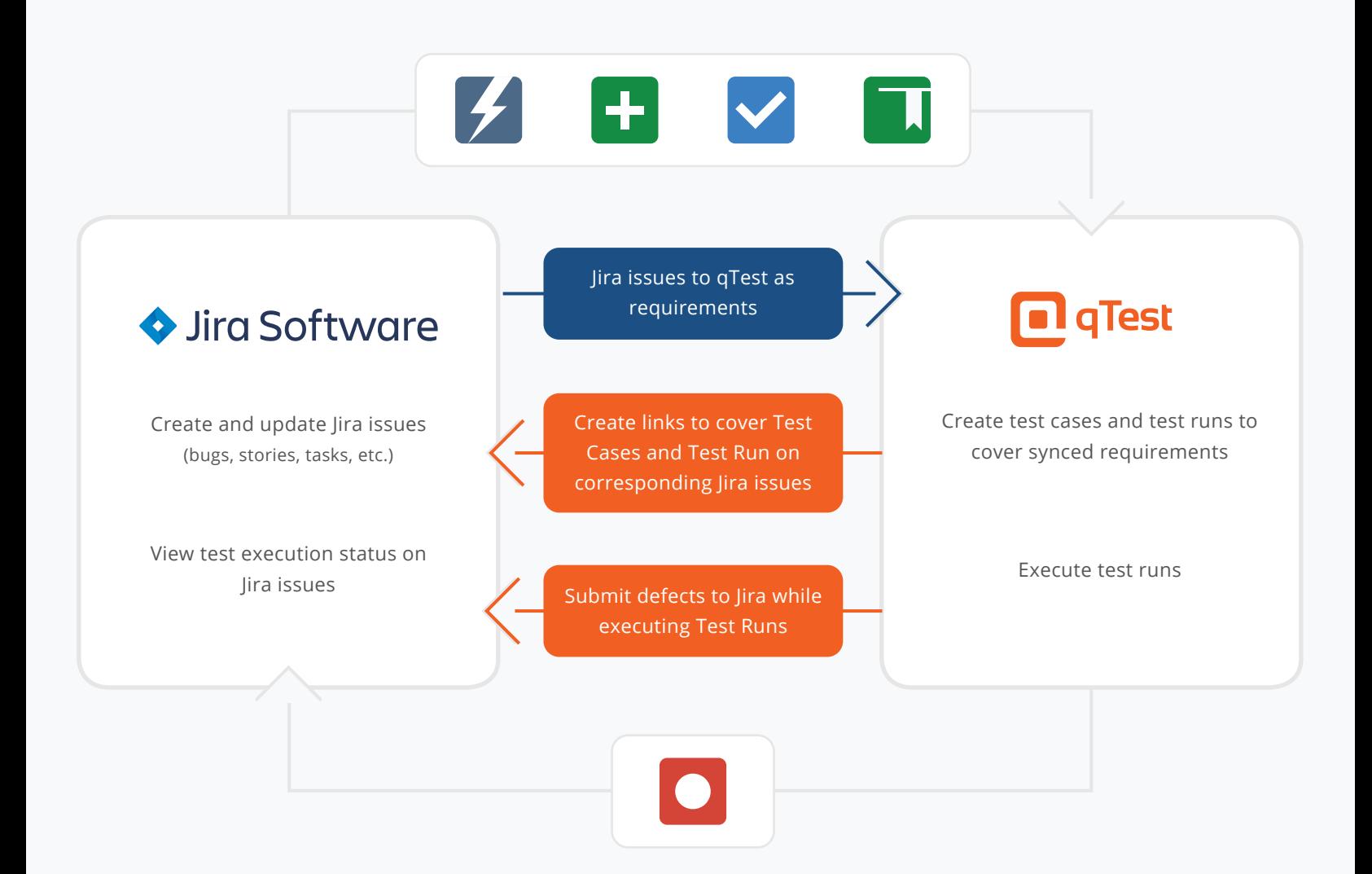

# Get More Out of Jira with Tricentis qTest.

Save time during software testing.

Learn more & sign up for a **FREE TRIAL** — visit Tricentis.com or call 1-650-383-8329